**2**

**4**

**6**

#### **Java and C** CSE 351 Autumn 2017

**Instructor:** Justin Hsia

#### **Teaching Assistants:**

Lucas Wotton Michael Zhang Parker DeWilde Ryan Wong Sam Gehman Sam Wolfson Savanna Yee Vinny Palaniappan

L27: Java and C CSE351, Autumn 2017

# **Administrivia**

- Lab 5 due Friday (12/8)
	- Hard deadline on Sunday (12/10)
- Course evaluations now open
	- See Piazza post @366 for links (separate for Lec A/B)

L27: Java and C CSE351, Autumn 2017

L27: Java and C CSE351, Autumn 2017

L27: Java and C CSE351, Autumn 2017

- **Final Exam:** Wed, 12/13, 12:30‐2:20pm in KNE 120
	- Review Session: Mon, 12/11, 5-8pm in EEB 105
	- You get TWO double-sided handwritten 8.5×11" cheat sheets
	- **Additional practice problems on website**

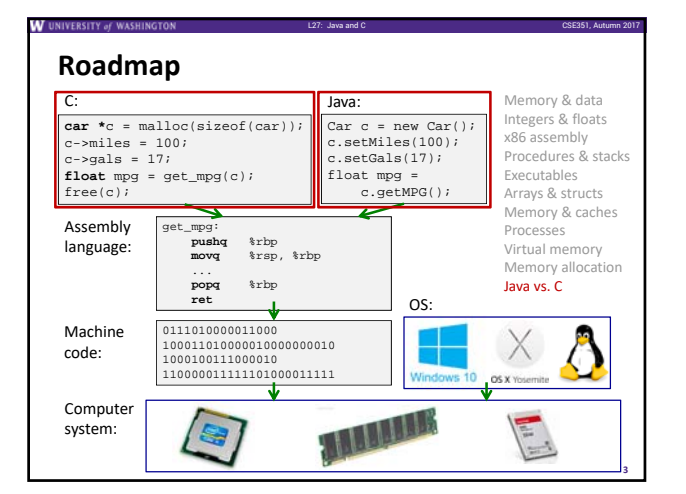

# **Java vs. C**

- Reconnecting to Java (hello CSE143!)
	- But now you know a lot more about what really happens when we execute programs
- We've learned about the following items in C; now we'll see what they look like for Java:
	- **Representation of data**
	- **Pointers / references**
	- $C$ asting
	- **Function / method calls including dynamic dispatch**

## **Worlds Colliding**

 CSE351 has given you a "really different feeling" about what computers do and how programs execute

L27: Java and C CSE351, Autumn 2017

**5**

- We have occasionally contrasted to Java, but CSE143 may still feel like "a different world"
	- It's not it's just a higher-level of abstraction
	- Connect these levels via how-one-could-implement-Java in 351 terms

## **Meta‐point to this lecture**

- None of the data representations we are going to talk about are *guaranteed* by Java
- In fact, the language simply provides an *abstraction* (Java language specification)
	- Tells us how code should behave for different language constructs, but we can't easily tell how things are really represented
	- But it is important to understand an *implementation* of the lower levels – useful in thinking about your program

#### **Data in Java**

- Integers, floats, doubles, pointers same as C
	- "Pointers" are called "references" in Java, but are much more constrained than C's general pointers

L27: Java and C CSE351, Autumn 2017

- Java's portability-guarantee fixes the sizes of all types • Example: int is 4 bytes in Java regardless of machine
- No unsigned types to avoid conversion pitfalls • Added some useful methods in Java 8 (also use bigger signed types)
- null is typically represented as 0 but "you can't tell"
- Much more interesting:
	- **Arrays**
	- **Characters and strings**
	- **Objects**

#### **Data in Java: Arrays**

- Every element initialized to 0 or null
- $\bullet$  Length specified in immutable field at start of array (int  $-4$ bytes)

L27: Java and C CSE351, Autumn 2017

- array.length returns value of this field
- *Since it has this info, what can it do?*

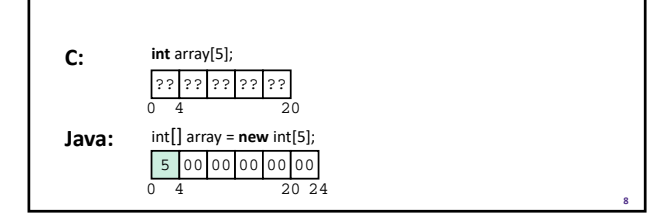

#### L27: Java and C CSE351, Autumn 2017 **Data in Java: Arrays** Every element initialized to 0 or null  $\bullet$  Length specified in immutable field at start of array (int -4 bytes) array.length returns value of this field Every access triggers a bounds‐check Code is added to ensure the index is within bounds ■ Exception if out-of-bounds **9 int** array[5]; **Java: C:** 0 4 20 ?? ?? ?? ?? ?? **To speed up bounds‐checking:** • Length field is likely in cache Compiler may store length field in register for loops Compiler may prove that some<br>checks are redundant  $5 | 00 | 00 | 00 | 00 | 00$  $20 \overline{24}$ int[] array = **new** int[5]; L27: Java and C CSE351, Autumn 2017 **Data in Java: Characters & Strings** Two‐byte Unicode instead of ASCII Represents most of the world's alphabets String not bounded by a '\0' (null character) **Bounded by hidden length field at beginning of string**  All String objects read‐only (vs. StringBuffer) **10** Example: the string "CSE351" 43 53 45 33 35 31 \0 0 1 4 7 **C:** (ASCII) **Java:** (Unicode)  $\frac{16}{0}$   $\frac{16}{4}$   $\frac{16}{8}$   $\frac{16}{16}$ 43 00 53 00 45 00 33 00 35 00 31 00 048

**7**

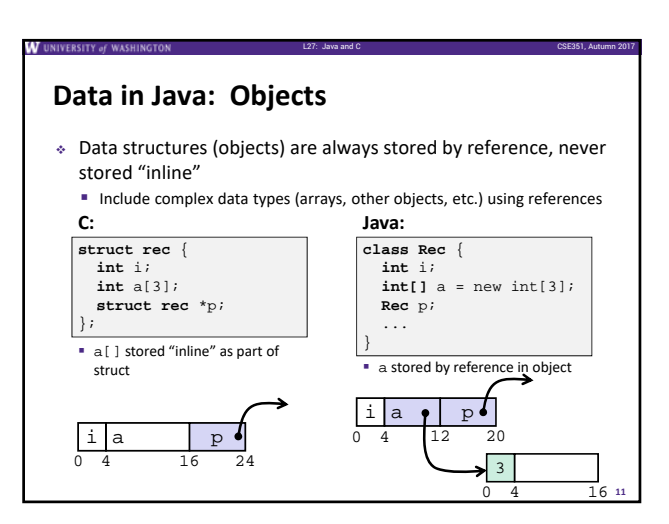

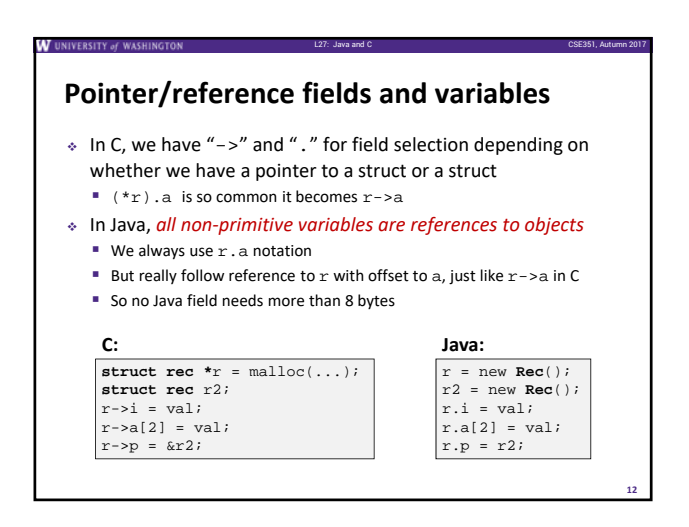

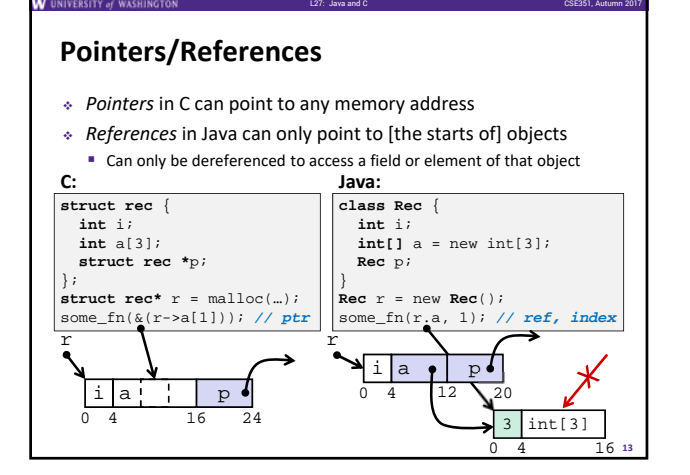

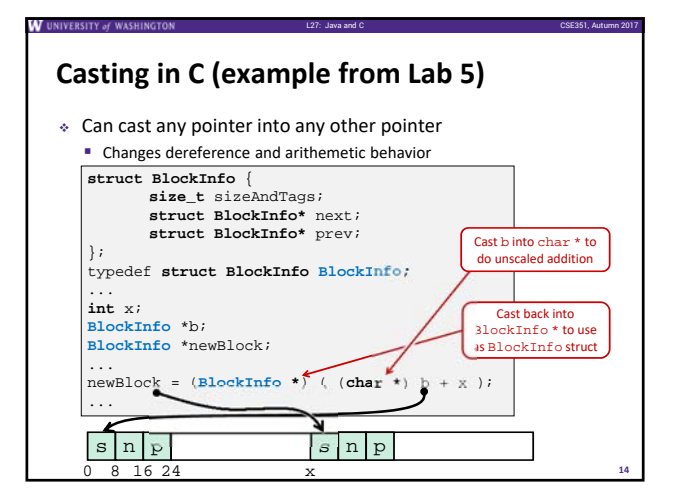

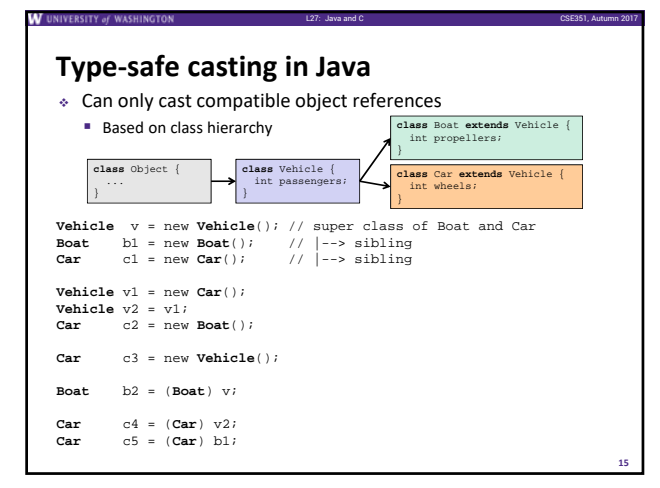

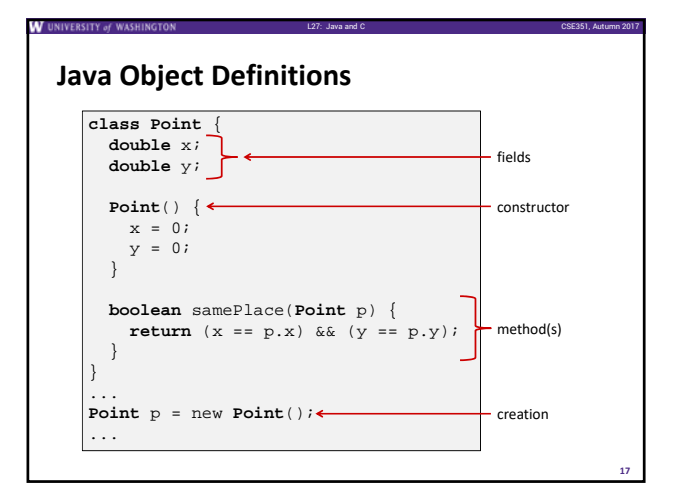

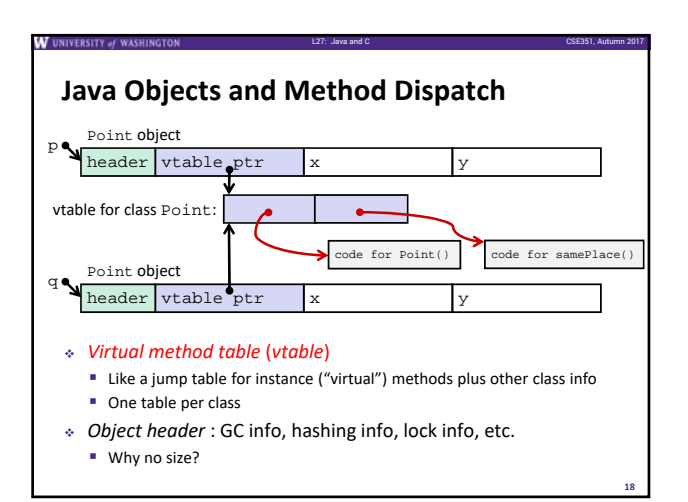

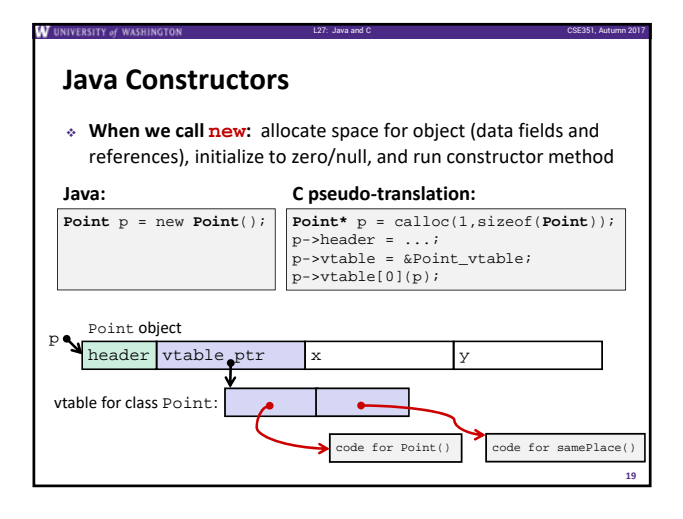

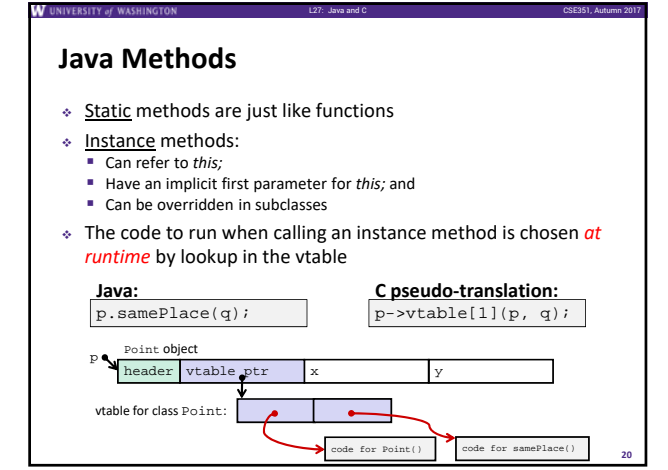

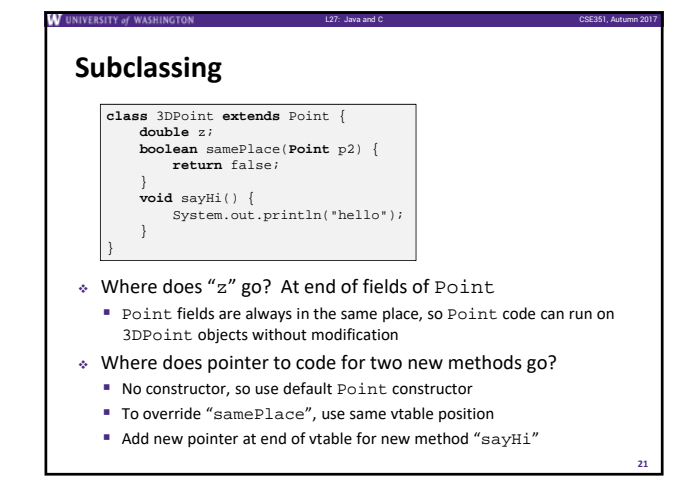

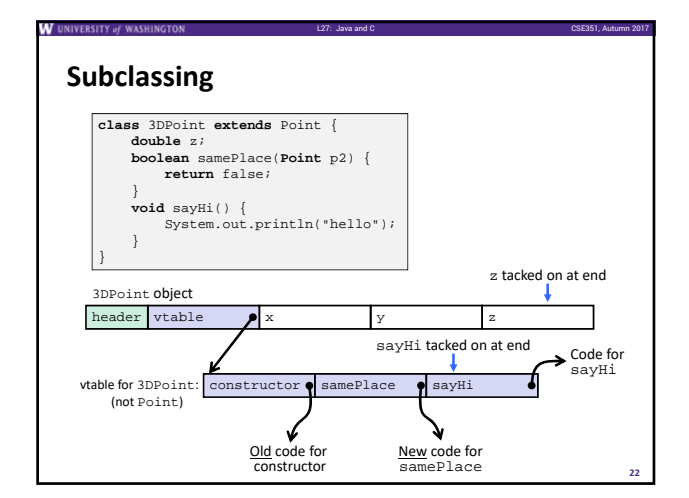

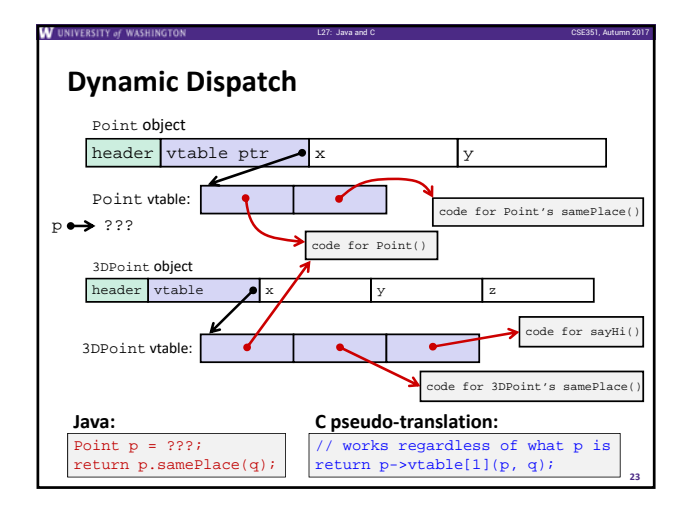

## **Ta‐da!**

 In CSE143, it may have seemed "magic" that an *inherited* method could call an *overridden* method

L27: Java and C CSE351, Autumn 2017

**24**

- You were tested on this endlessly
- The "trick" in the implementation is this part: **p->vtable[i](p,q)**
	- In the body of the pointed-to code, any calls to (other) methods of this will use p‐>vtable
	- Dispatch determined by p, not the class that defined a method

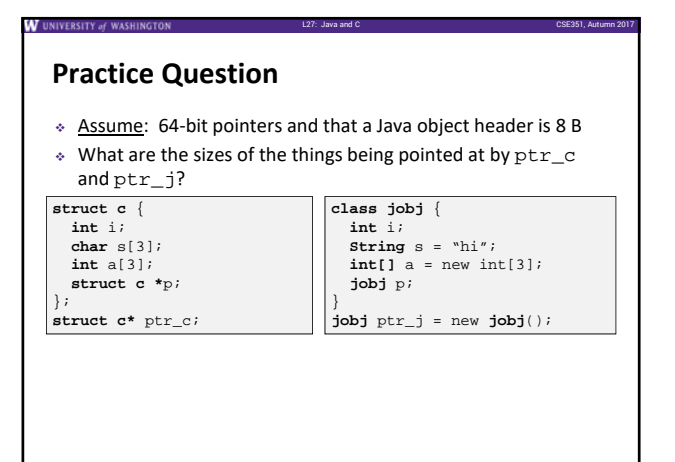

**25**

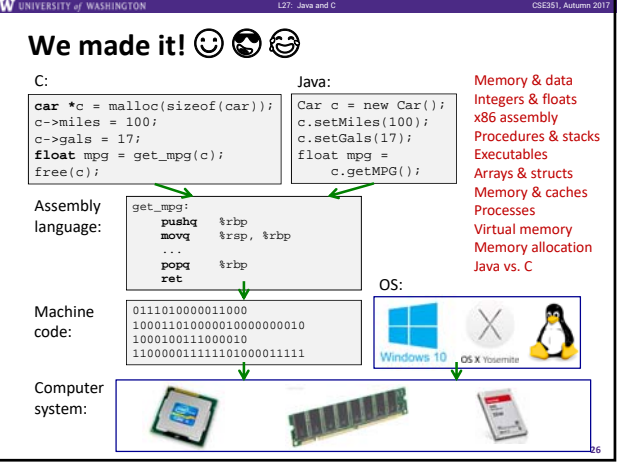